## **Öppna webbtidboken**

Alla tidböcker som har aktiverat webbtidbokning visas i en gemensam webbtidbok på webben.

Du kan öppna webbtidboken direkt från SGX under Kalendrar | Webbtidbok.

## Ryggkliniken Våra duktiga fysioterapeuter hjälper dig på bästa sätt genom kunskap och glädje. **Boka behandling Behandling** Nybesök \* För dig som inte har en pågående behandling hos oss. Välj behandlare Alla behandlare  $\left| \right\rangle$  $\left| \blacklozenge \right|$ Vecka 18 Mån **Tis** Sön Ons **Tors** Fre Lör  $29/4$  $30/4$  $3/5$  $5/5$  $1/5$  $2/5$  $4/5$ Inga lediga tider Inga lediga tider Inga lediga tider 08:00  $08:00$ 08:00 08:00 Patrik Thölin Patrik Thölin Pat<mark>rik</mark> Thölin Ulrika Johansson 08:00  $09:00$ 08:00 **Ulrika Johansson** Ulrika Joha **Ulrika Johan** 09:00<br>Ulrika Johans Våra duktiga fysioterapeuter hjälper dig på bästa sätt genom kunskap och glädje. Din kropp är vårt Kontaktuppgifter fokus, din själ är vårt mål. Telefon: 08-32 10 50 Webbsida: https://support.antwork.se Vårdvägen 1 123 45 BROTTET Google Maps

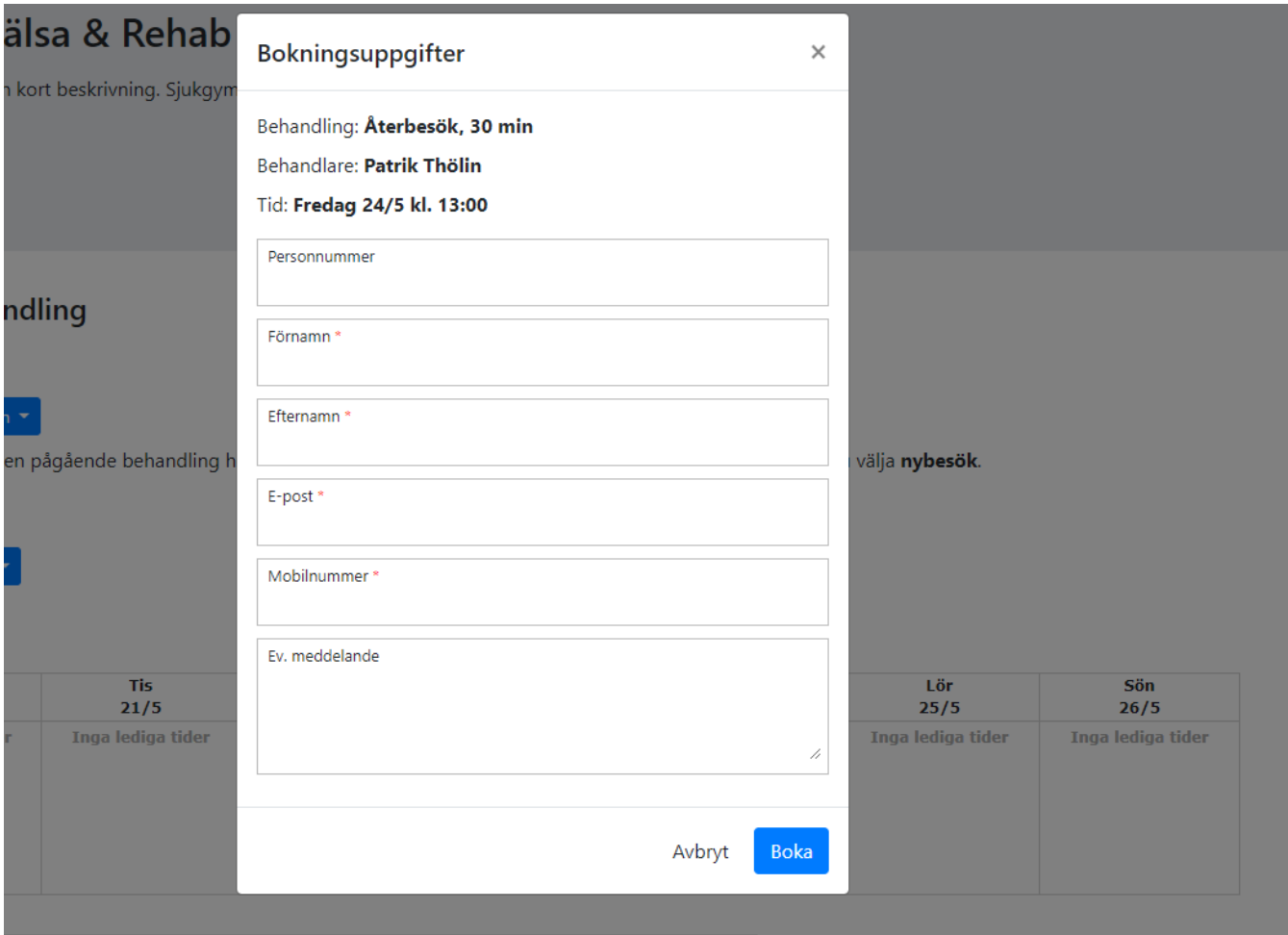